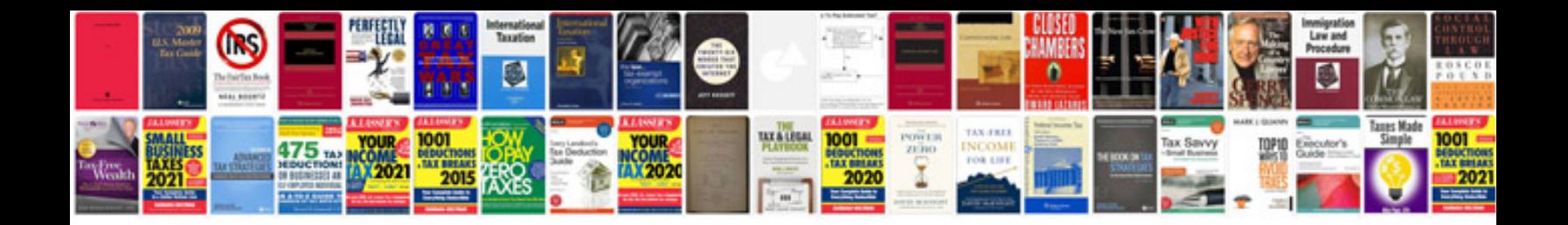

**Hp compaq 6910p user manual**

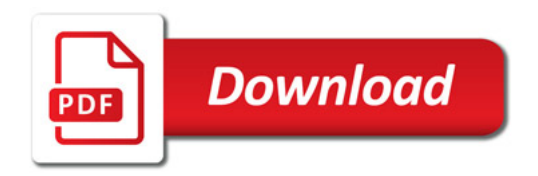

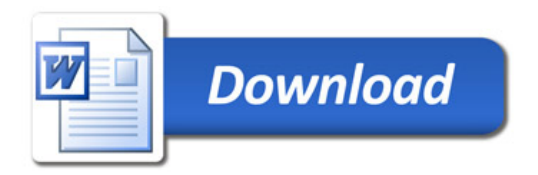